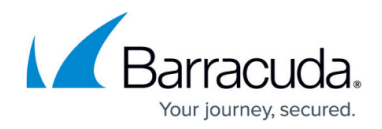

# **What's New in Barracuda Campus, July 2018**

<https://campus.barracuda.com/doc/77401850/>

# **July 2018**

The Barracuda Campus newsletter is updated monthly with a listing of new and updated articles by product. The **Highlights** section announces new product documentation and other major additions or updates to the Barracuda Campus. Check back each month for the latest and greatest!

#### **Please direct feedback and questions to:**

- [campus@barracuda.com](mailto:campus@barracuda.com) for account, login, and classes
- [documentation@barracuda.com](mailto:documentation@barracuda.com) for documentation

### **Choose Your Product**

# **Highlights**

- Video: [What's New in Barracuda Web Application Firewall \(WAF\) version 9.2](http://campus.barracuda.com/product/wcc/download/12D2/what-039-s-new-in-waf-v9-2/)
- [Completely new, self-paced training for Essentials,](http://campus.barracuda.com/product/essentials/learn/) covering Email Security, Cloud Archiving, and Cloud-to-Cloud Backup. They contain lecture and hands-on demos of the user interface.
- New Essentials end-user training videos no Campus account login required:
	- [Email Security Service Message Log, Barracuda Message Center for encrypted email, and](http://campus.barracuda.com/product/essentials/download/12BY/ess06010-end-user-training-for-email-security-service/) [the Outlook Add-In](http://campus.barracuda.com/product/essentials/download/12BY/ess06010-end-user-training-for-email-security-service/)
	- [Hands-On demo for Email Security Service](http://campus.barracuda.com/product/essentials/download/12CC/ess06010-end-user-training-for-email-security-service-hands-on-demo/)
	- [Barracuda Cloud Archiving Service Outlook Add-In, Stand-Alone Search Utility, and](http://campus.barracuda.com/product/essentials/download/12BT/ess06020-end-user-training-for-cloud-archiving-service/) [Companion Mobile apps](http://campus.barracuda.com/product/essentials/download/12BT/ess06020-end-user-training-for-cloud-archiving-service/)
	- [Hands-On demo for Cloud Archiving Service](http://campus.barracuda.com/product/essentials/download/12CB/ess06020-end-user-training-for-cloud-archiving-service-hands-on-demo/)

# **Barracuda Backup**

#### **Updated**

- [What's New in Barracuda Cloud-to-Cloud Backup](http://campus.barracuda.com/doc/71861594/) Added June 2018, Version 2.3.01
- [Barracuda Backup Virtual Appliance \(Vx\)](http://campus.barracuda.com/doc/66257511/) Added vCPU and RAM notes for Receiver Vx deployment
- [Deploy Barracuda Backup Vx](http://campus.barracuda.com/doc/66257517/) Added vCPU and RAM notes for Receiver Vx deployment

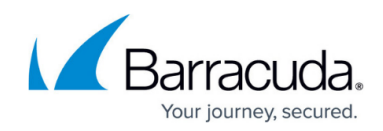

# **Barracuda Essentials**

#### **New**

- [Azure AD with Active Directory Federation Services](http://campus.barracuda.com/doc/78153138/)
- [Understanding the Different States on the Domains Page](http://campus.barracuda.com/doc/70585485/)
- [How to Authenticate On-Premise Active Directory with Azure AD](http://campus.barracuda.com/doc/78154340/)

#### **Updated**

- [Sender Authentication](http://campus.barracuda.com/doc/3211297/) Updated for sender spoof protection
- [Barracuda Outlook Add-In Deployment](http://campus.barracuda.com/doc/75694529/) Added Windows Defender Antivirus warning
- [What's New in Barracuda Cloud Archiving Service](http://campus.barracuda.com/doc/75694379/) Added June 18, 2018 release notes
- [What's New in Barracuda Cloud-to-Cloud Backup](http://campus.barracuda.com/doc/75169970/) Added June 2018, Version 2.3.01
- [Barracuda Email Security Service Release Notes](http://campus.barracuda.com/doc/16679008/) Added release notes for 2018.8
- [Office 365 Complete Edition](http://campus.barracuda.com/doc/68356224/)  Updated steps for creating a transport rule and restricting Inbound Mail to the Barracuda Email Security Service IP range
- [Office 365 Compliance Edition](http://campus.barracuda.com/doc/68356222/) Updated steps for creating a transport rule and restricting Inbound Mail to the Barracuda Email Security Service IP range
- [Office 365 Security Edition](http://campus.barracuda.com/doc/68356220/) Updated steps for creating a transport rule and restricting Inbound Mail to the Barracuda Email Security Service IP range
- [Office 365 Standalone Email Security](#page--1-0)  Updated steps for creating a transport rule and restricting Inbound Mail to the Barracuda Email Security Service IP range
- [Content Analysis Inbound Mail](http://campus.barracuda.com/doc/3211298/) Added new Password Protected Microsoft Documents feature
- [Domain Aliasing](http://campus.barracuda.com/doc/68358065/) You must un-alias child domains before deleting a parent domain

# **Barracuda Message Archiver**

#### **Updated**

[Barracuda Archive Search for Outlook Deployment](http://campus.barracuda.com/doc/2490394/) – Added Windows Defender Antivirus warning

# **Barracuda Web Application Firewall**

#### **New**

Video: [What's New in Barracuda WAF version 9.2](http://campus.barracuda.com/product/wcc/download/12D2/what-039-s-new-in-waf-v9-2/)

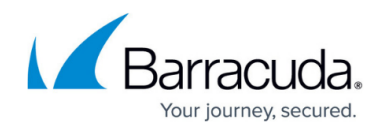

# **Barracuda Cloud Archiving Service**

#### **New**

- [Azure AD with Active Directory Federation Services](http://campus.barracuda.com/doc/78153154/)
- [How to Authenticate On-Premise Active Directory with Azure AD](http://campus.barracuda.com/doc/78154342/)

#### **Updated**

- [What's New in Barracuda Cloud Archiving Service](http://campus.barracuda.com/doc/46896787/) Added June 18, 2018 release notes
- [Barracuda Outlook Add-In Deployment](http://campus.barracuda.com/doc/47579227/) Added Windows Defender Antivirus warning

# **Barracuda Email Security Gateway**

#### **Updated**

- [How to Cluster the Email Security Gateway](http://campus.barracuda.com/doc/43224523/) Added information about maximum Message Log size export.
- [How to Export the Message Log](http://campus.barracuda.com/doc/77402367/)  Added information about maximum Message Log size export with clustered systems.
- [Advantages of the Cloud Protection Layer](http://campus.barracuda.com/doc/54853825/) Updated feature set.

### **Barracuda Web Security Gateway**

#### **New**

[Updating Your Firmware and Definitions Offline](http://campus.barracuda.com/doc/77401125/)

#### **Updated**

• [Inline Pass-Through \(Transparent\) Mode Deployment](http://campus.barracuda.com/doc/6160452/) - Added information about not setting the Barracuda Web Security Gateway as a gateway IP address for PCs in this deployment

# **Barracuda Web Security Service**

#### **Updated**

[Overview](http://campus.barracuda.com/doc/6553615/) – Noted EOL for Barracuda Web Security Service powered by Zscaler

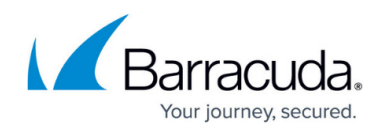

# **Barracuda DC Agent**

#### **Updated**

• [Release Notes for Barracuda DC Agent](http://campus.barracuda.com/doc/66257578/)

# **Barracuda PhishLine Enterprise**

#### **New**

- [Training](http://campus.barracuda.com/doc/78154271/)
	- o [Training Content](http://campus.barracuda.com/doc/78153445/)
	- o [Training Results](http://campus.barracuda.com/doc/77399237/)
- [How to Use the Microsoft Outlook Button](http://campus.barracuda.com/doc/78153887/)
- [How to Use the Microsoft Exchange Button](http://campus.barracuda.com/doc/78153877/)

#### **Updated**

- [Customization Options Microsoft Outlook Button](http://campus.barracuda.com/doc/75170671/)
- [Installation Instructions Microsoft Outlook Button](http://campus.barracuda.com/doc/75696108/)
- [Customization Options Microsoft Exchange Button](http://campus.barracuda.com/doc/75696046/)
- [Installation Instructions Microsoft Exchange Button](http://campus.barracuda.com/doc/75696051/)
- [Email Templates](http://campus.barracuda.com/doc/76939374/) Added information about how to incorporate Training Content

# Reference / FAQ

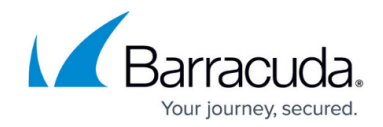

© Barracuda Networks Inc., 2020 The information contained within this document is confidential and proprietary to Barracuda Networks Inc. No portion of this document may be copied, distributed, publicized or used for other than internal documentary purposes without the written consent of an official representative of Barracuda Networks Inc. All specifications are subject to change without notice. Barracuda Networks Inc. assumes no responsibility for any inaccuracies in this document. Barracuda Networks Inc. reserves the right to change, modify, transfer, or otherwise revise this publication without notice.